**LES BASES VECTORIELLES**

# BD Forêt®

# **Suivi des évolutions**

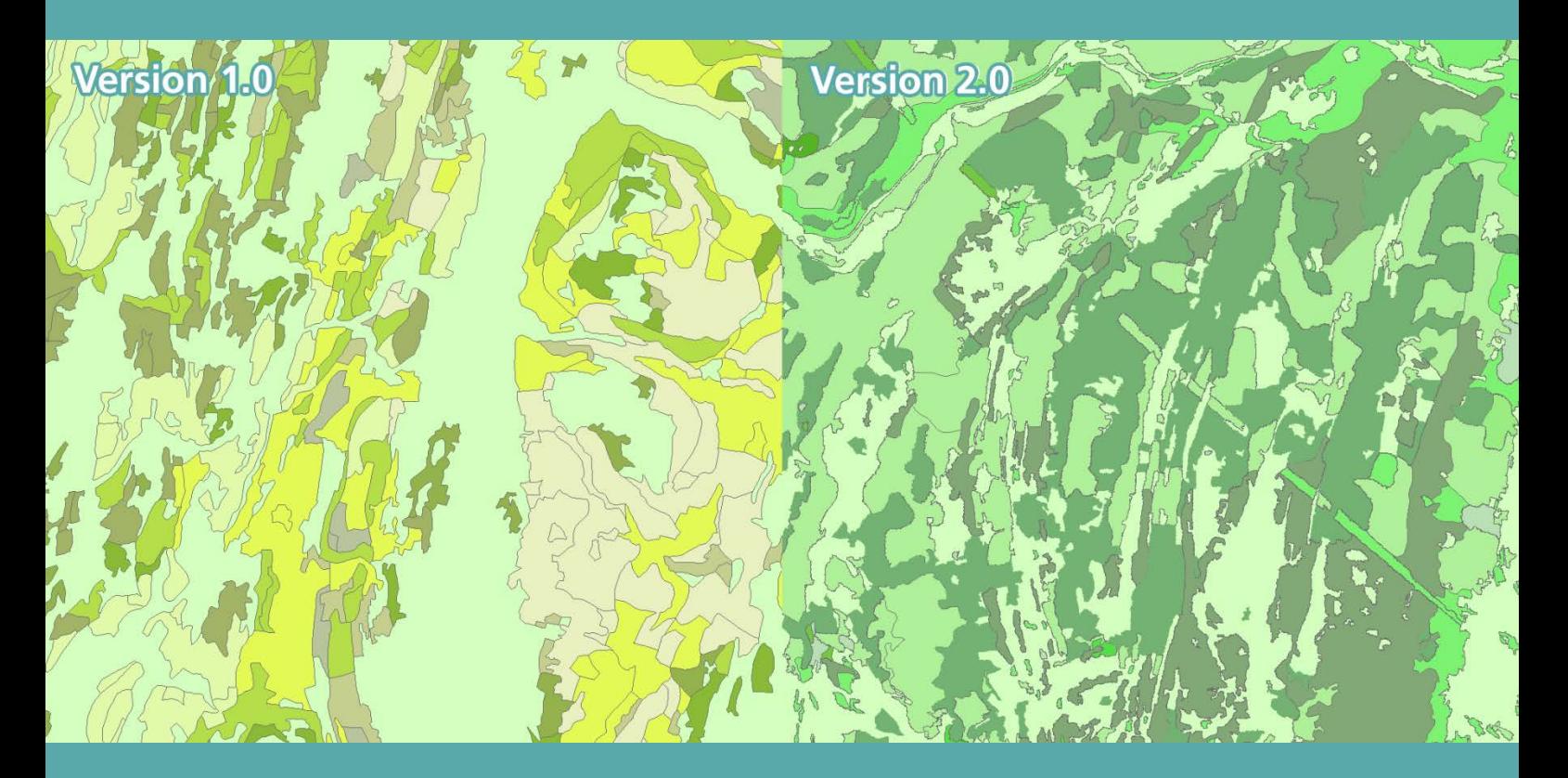

**ign.fr**

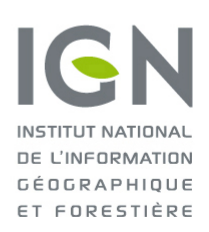

**Date du document : Janvier 2019**

l'information grandeur nature

# <span id="page-1-0"></span>**SOMMAIRE**

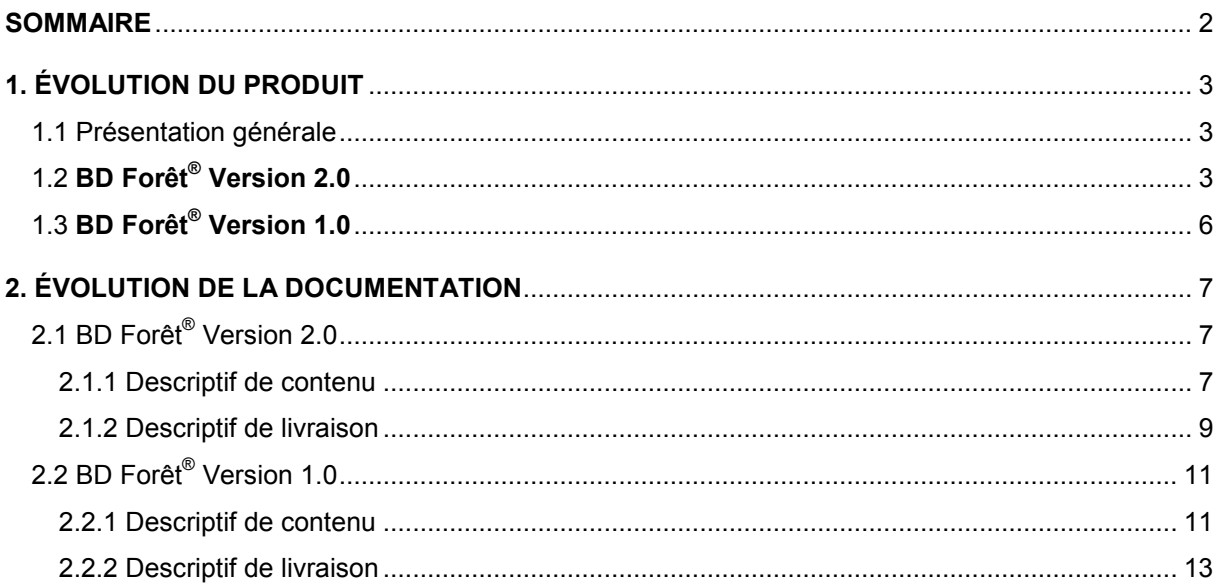

## <span id="page-2-0"></span>**1. ÉVOLUTION DU PRODUIT**

#### <span id="page-2-1"></span>**1.1 Présentation générale**

La BD Forêt<sup>®</sup> est une base de données de référence pour l'espace forestier et les milieux seminaturels. Elle constitue le référentiel géographique de description des essences forestières.

Elle décrit les formations végétales forestières et naturelles par une approche de la couverture du sol traduisant une description de la densité de couvert du peuplement, de sa composition et de l'essence dominante.

## <span id="page-2-2"></span>**1.2 BD Forêt® Version 2.0**

Depuis 2007, une deuxième version de la BD Forêt® est proposée. Ses principales caractéristiques sont les suivantes :

- une nomenclature nationale en trente-deux postes de type de formation végétale ;
- un type de formation végétale attribué à chaque plage cartographiée supérieure ou égale à 0,5 ha (5 000 m²).

Le début de la production a commencé en 2007 avec les départements des Alpes-Maritimes (06), de l'Indre (36), de la Marne (51) et du Morbihan (56).

La cartographie du Référentiel Géographique Forestier (RGFor) s'appuie sur les images de la BD ORTHO® IRC (proche Infra-Rouge fausses Couleurs). L'ancienneté des départements RGFor est liée aux Prises de Vues Aériennes (PVA) disponibles lors du commencement des départements.

Les premiers départements ont été cartographiés sans zone tampon autour des limites départementales. Puis une zone tampon de 50 mètres a été instaurée. Cette zone tampon a encore évolué pour passer à une zone de 100 mètres toujours d'usage.

- Pas de buffer pour huit départements : Ain (01), Alpes-Maritimes (06), Aube (12), Cher (18), Drôme (26), Indre (36), Morbihan (56) et Sarthe (72) ;
- Buffer de 50 mètres pour quinze départements : Ardèche (07), Ardennes (08), Finistère (29), Loire (42), Marne (51), Haute-Marne (52), Mayenne (53), Nièvre (58), Hautes-Pyrénées (65), Bas-Rhin (67), Savoie (73), Deux-Sèvres (79), Tarn (81), Vaucluse (84) et Vendée (85) ;
- Buffer de 100 mètres pour les autres départements.

Cette nomenclature classique forestière est une nomenclature nationale emboitée (niveaux 1 à 5).

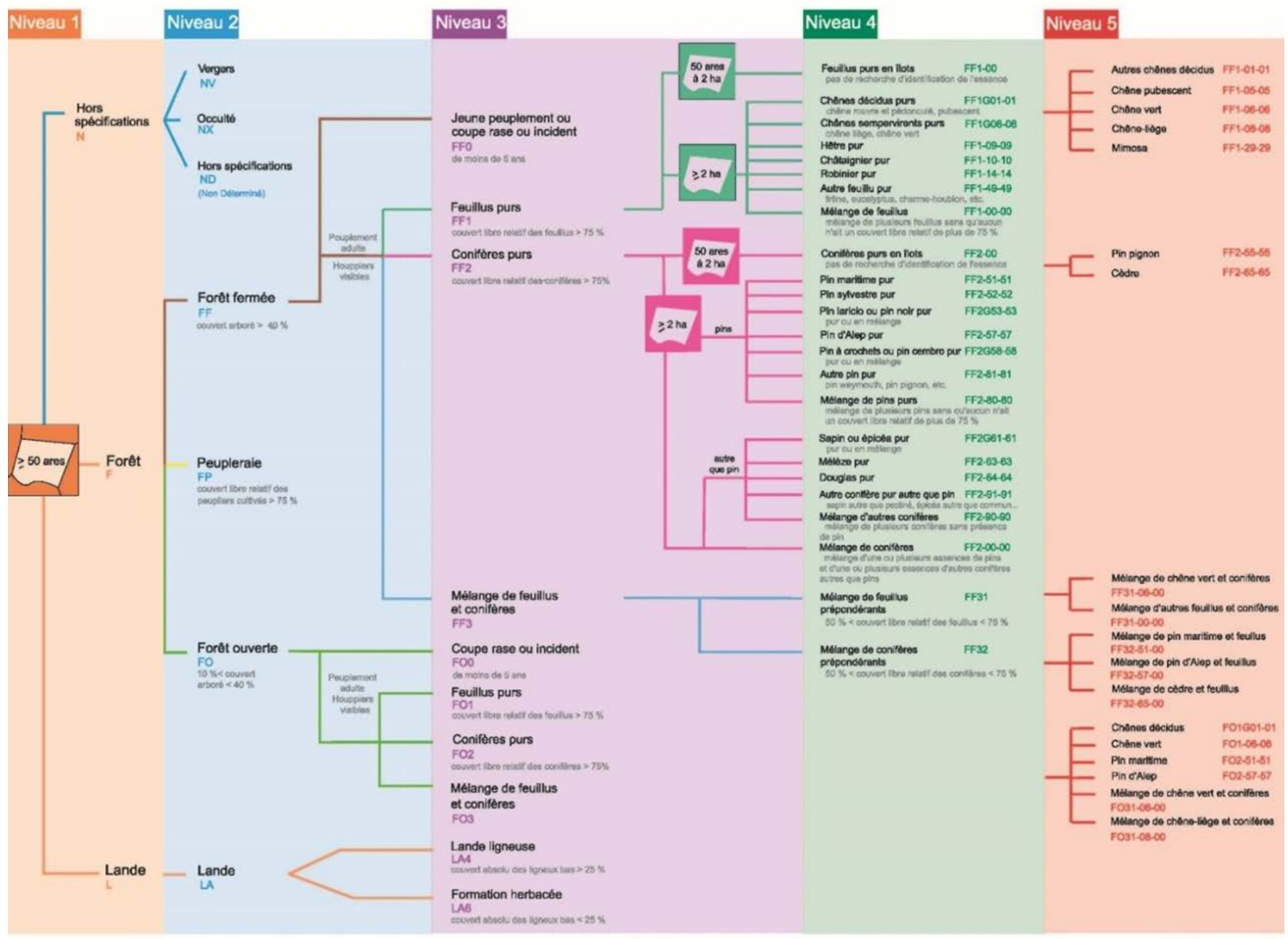

*Figure 1 : Nomenclature classique « emboitée » de la BD Forêt® Version 2.0 à 32 postes*

Les nomenclatures extensibles sont des nomenclatures régionales plus riches mais emboitées qui permettent de revenir à la nomenclature classique. Ce sont des nomenclatures sur prestations. Elles concernent huit départements archivés.

Une nomenclature « CRIGE-PACA » a été réalisée sur six départements : Alpes-de-Haute-Provence (04), Hautes-Alpes (05), Alpes-Maritimes (06), Bouches-du-Rhône (13), Var (83) et Vaucluse (84). C'est une nomenclature à 72 postes avec quelques nouveaux de types de formation végétale sur les forêts fermées. La majorité des types ajoutés concernent les forêts mixtes, les forêts ouvertes, les landes et les formations herbacées.

Une nomenclature « RGFor-CTC-INRA » a été réalisée sur les deux départements de la Corse (2A et 2B). C'est une nomenclature à 70 postes pour la Corse-du-Sud (2A) et à 58 postes pour la Haute-Corse (2B) n'incluant pas les nouveaux types cartographiés de la nomenclature classique.

Pour la production de l'étape 2, la saisie s'est toujours appuyée sur les spécifications techniques du produit. Les seuils de représentation des couches produites sont les suivantes :

- surfaces >= 5 000 m² pour les forêts et les vergers ;
- surfaces  $>$  = 500 m<sup>2</sup> et < 5 000 m<sup>2</sup> pour les bosquets et les petits vergers de la couche LHF;
- surfaces  $>= 80$  m<sup>2</sup> et  $\leq 500$  m<sup>2</sup> pour les arbres épars de la couche LHF;
- largeur < 20 m pour les haies de la couche LHF.

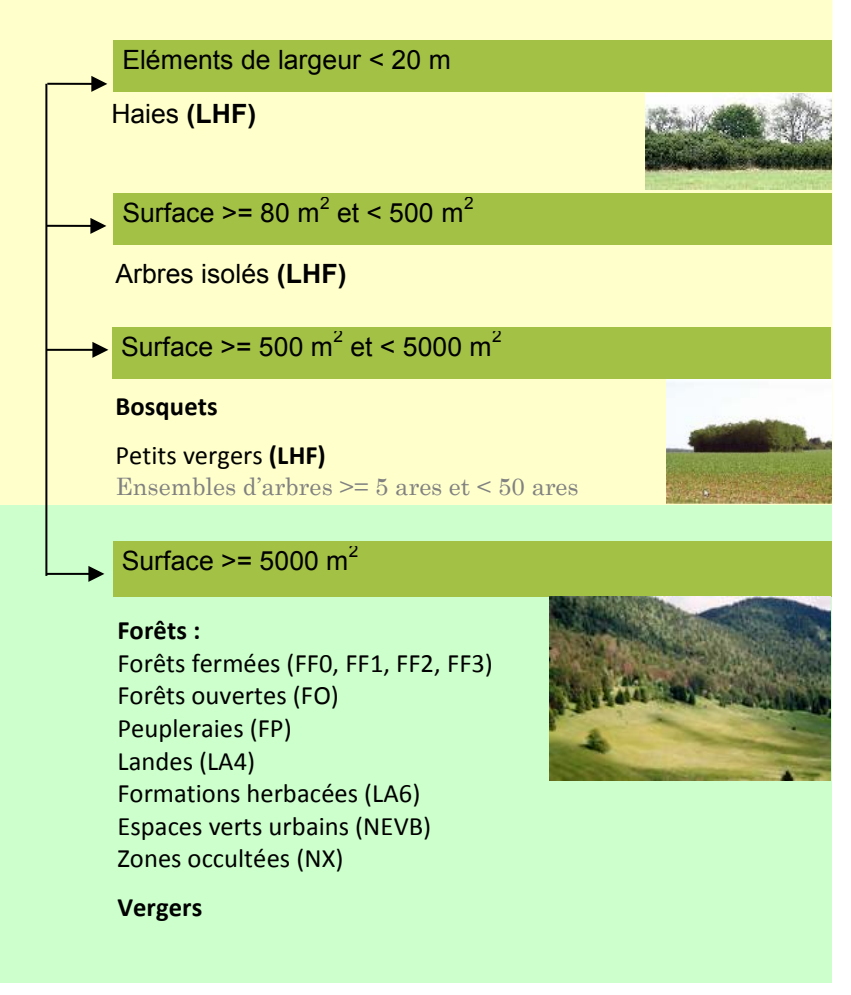

*Figure 2 : Couches produites et seuils de représentation*

Depuis le premier département en 2007, la chaîne de production a évolué et des améliorations ont été apportées au fur et à mesure.

Quelques exemples de changement de spécifications :

- $\bullet$  le seuil minimal cartographié est passé de 50 m<sup>2</sup> à 80 m<sup>2</sup> ;
- les vides ou trouées étaient autorisées si  $>$  = 200 m<sup>2</sup>, le seuil était passé à 300 m<sup>2</sup>, il est désormais de 500 m² ;
- le seuil de reconnaissance des essences a évolué.

Il était possible de coder l'essence d'un terrain d'une surface entre 1 et 2 hectares (ha) dans un massif forestier si les limites étaient nettes ou le code essence était déterminé sans contrôle terrain.

Désormais, l'exception n'est plus autorisée depuis le 01/09/2014, aucun terrain d'une surface inférieure à 2 ha ne sera codé selon l'essence. Il sera intégré à un terrain voisin « proche » dans la nomenclature, à l'exception des peupleraies, des peuplements **FF0** (coupes, reboisement, …), des peuplements mélangés (**FF31**, **FF32**), des forêts ouvertes (**FO**), des landes (**LA4**), des formations herbacées (**LA6**) et des espaces verts urbains (**NEVB**) distingués à partir d'une surface de 5 000 m².

## <span id="page-5-0"></span>**1.3 BD Forêt® Version 1.0**

La BD Forêt<sup>®</sup> Version 1.0, prédécesseur de la BD Forêt Version 2.0, a été élaborée par photointerprétation d'images aériennes (orthophotos, orthophotoplans) en infrarouge couleurs.

- Sa surface minimale cartographiée est de 2,25 ha.
- Elle présente la couverture du sol (par description de la structure et de la composition dominante des formations boisées ou naturelles) en s'appuyant sur une nomenclature départementale qui varie d'une quinzaine à une soixantaine de postes selon la diversité forestière du département cartographié. A noter, il ya une homogénéité des postes cartographiés par région administrative.

Constituée, jusqu'en 2006, par emprises départementales, elle est disponible sur l'ensemble du territoire métropolitain.

# <span id="page-6-0"></span>**2. ÉVOLUTION DE LA DOCUMENTATION**

## <span id="page-6-1"></span>**2.1 BD Forêt® Version 2.0**

#### <span id="page-6-2"></span>**2.1.1 Descriptif de contenu**

Le tableau ci-dessous présente les évolutions du descriptif de contenu de la BD Forêt Version 2.0 de sa version actuelle jusqu'à sa création.

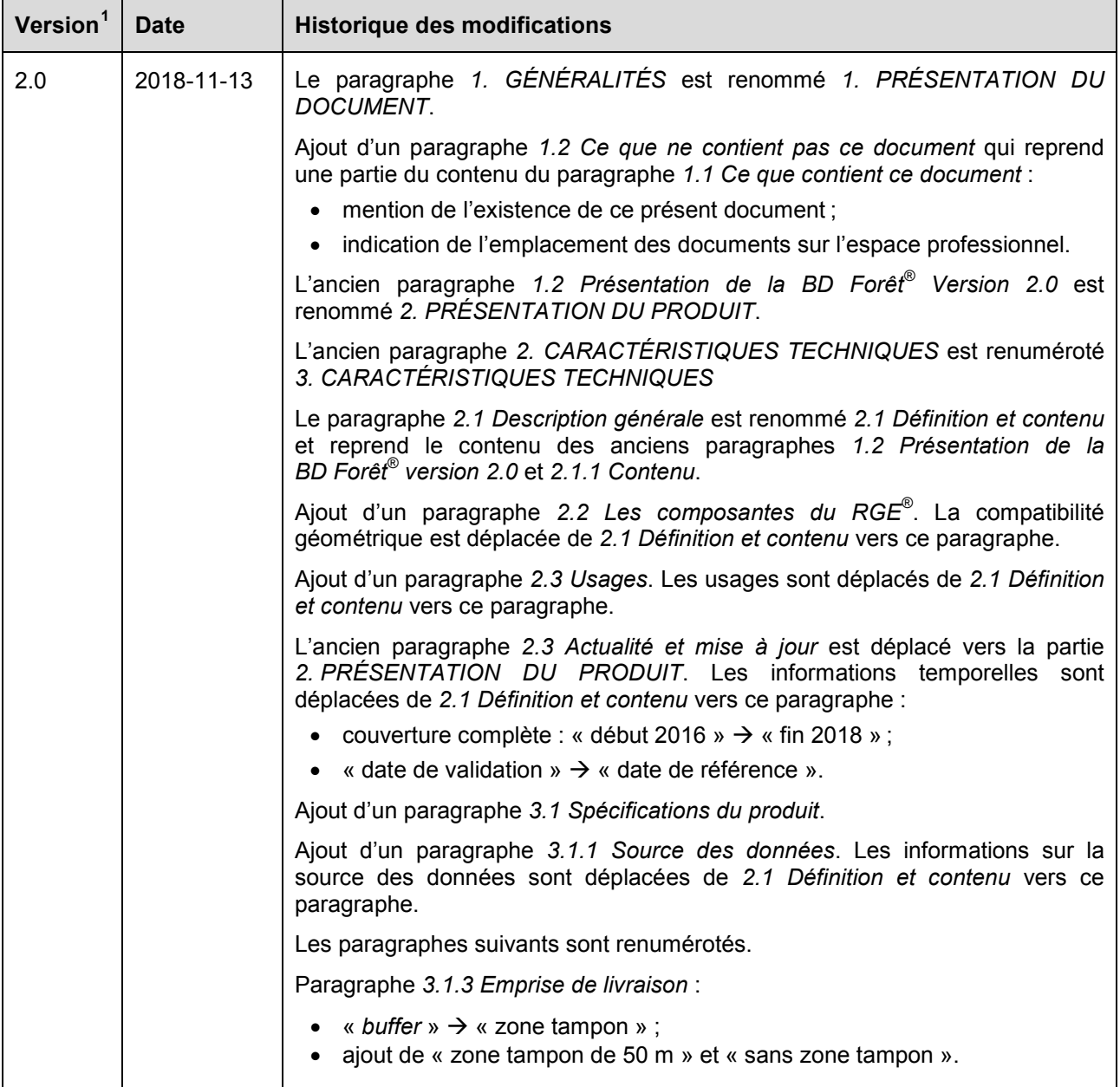

BD Forêt<sup>®</sup> – Suivi des évolutions – Janvier 2019

 $\overline{a}$ 

<span id="page-6-3"></span> $1$  La version correspond à celle du produit et non à celle de la documentation.

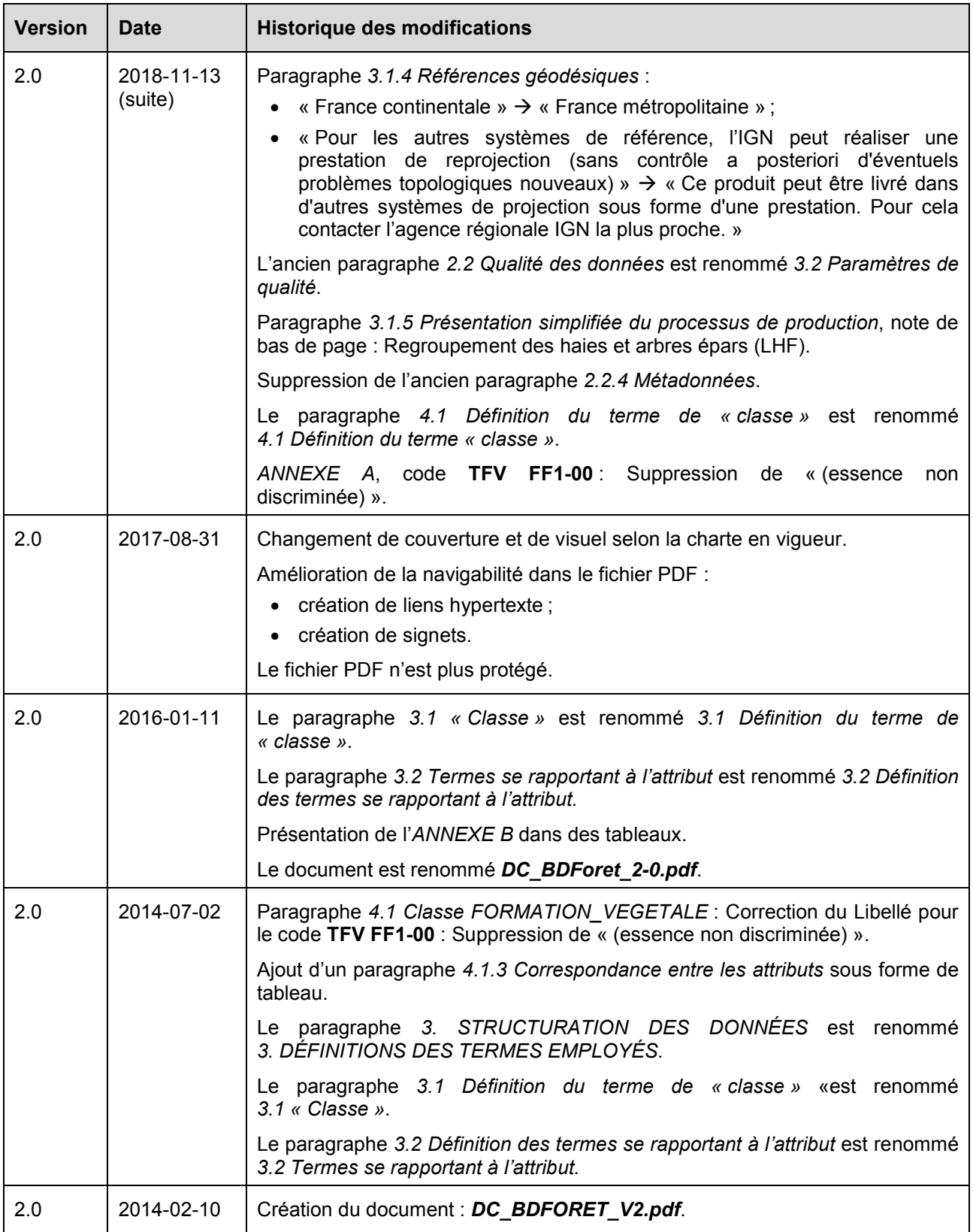

#### <span id="page-8-0"></span>**2.1.2 Descriptif de livraison**

Le tableau ci-dessous présente les évolutions du descriptif de livraison de la BD Forêt version 2.0 de sa version actuelle jusqu'à sa création.

| Version <sup>2</sup> | <b>Date</b> | <b>Historique des modifications</b>                                                                                                    |
|----------------------|-------------|----------------------------------------------------------------------------------------------------|
| 2.0                  | 2019-01-14  | Le paragraphe 1. GÉNÉRALITÉS est renommé 1. PRÉSENTATION DU<br>DOCUMENT.                                                                                                    |
|                      |             | Paragraphe 1.1 Ce que contient ce document : « supports » $\rightarrow$ « fichiers ».                                                                                                    |
|                      |             | Création d'un nouveau paragraphe 1.2 Ce que ne contient pas ce document<br>qui indique la présence du descriptif de contenu (ce qu'il contient) et du suivi<br>des évolutions sur l'Espace professionnel de l'IGN. |
|                      |             | Le paragraphe 2. CARACTÉRISTIQUES DE LA LIVRAISON est renommé<br>2. CARACTÉRISTIQUES D'UNE LIVRAISON pour plus de cohérence entre<br>les documents des différents produits. Il contient désormais :                |
|                      |             | 2.1 Contenu d'une livraison (anciennement 1.2.2 Contenu de la livraison -<br>son contenu est modifié ; il décrit ce qui est livré).                                                                                |
|                      |             | 2.2 Emprise de livraison (anciennement 1.2.1).<br>$\bullet$                                                                                                    |
|                      |             | • 2.3 Format de livraison (le format était renseigné dans le paragraphe 1.2.2<br>Contenu de la livraison). Suppression d'ArcView <sup>®</sup> .                                                                    |
|                      |             | • 2.4 Volumes des données.                                                                                                    |
|                      |             | De ce fait, l'ancien paragraphe 1.2 La livraison est supprimé.                                                                                                    |
|                      |             | Ajout d'un titre de paragraphe 3. ORGANISATION DES DONNÉES.                                                                                                    |
|                      |             | Paragraphe 3.2 Répertoires des données :                                                                                                    |
|                      |             | mise à jour du paragraphe 3.2.1 Arborescence générale (3 répertoires);                                                                                                    |
|                      |             | ajout d'un titre de paragraphe 3.2.3 Nomenclature :                                                                                                    |
|                      |             | o la nomenclature de l'ancien paragraphe 2.4 Répertoire BDFORET est<br>déplacée vers ce paragraphe,                                                                                                    |
|                      |             | $\circ$ champ FORMAT : Suppression d'ArcView <sup>®</sup> ,                                                                                                    |
|                      |             | $\circ$ champ RIG :                                                                                                    |
|                      |             | " suppression de la référence aux Suppléments gratuits,                                                                                                    |
|                      |             | " ajout d'une référence au fichier LISEZ-MOI.pdf.                                                                                                    |
|                      |             | Paragraphe 3.3 Répertoire BDFORET:                                                                                                    |
|                      |             | suppression des paragraphes 3.3.2 2_DESCRIPTIFS_PRODUIT et 3.3.3<br>3_METADONNEES_PRODUIT.<br>Les<br>3.3.4<br>paragraphes<br>3.3.5<br>et<br>deviennent respectivement 3.3.2 et 3.3.3.                              |
|                      |             | paragraphe 3.3.1 1 DONNEES LIVRAISON:                                                                                                    |
|                      |             | o ajout du fichier d'encodage des caractères.cpg,                                                                                                    |
|                      |             | <b>.shx</b> : « Index » $\rightarrow$ « Index des géométries »;<br>$\circ$                                                                                                    |
|                      |             | paragraphe 3.3.2 2_METADONNEES_LIVRAISON :<br>$\bullet$                                                                                                    |
|                      |             | ajout de la nomenclature et des extensions des fichiers,<br>$\circ$                                                                                                    |
|                      |             | suppression de l'indisponibilité des métadonnées de lots de livraison ;<br>fichier<br>3.3.3<br>le                                                                                                    |
|                      |             | 3_SUPPLEMENTS_LIVRAISON:<br>paragraphe<br><b>BDF_2_Synthèse_{DD}.pdf est renommé</b>                                                                                                    |
|                      |             | BDForet_2-0_Synthèse_{DD}.pdf;                                                                                                    |
|                      |             | création d'un paragraphe 3.3.4 Fichier LISEZ-MOI.pdf.                                                                                                    |

<span id="page-8-1"></span> $2$  La version correspond à celle du produit et non à celle de la documentation. É

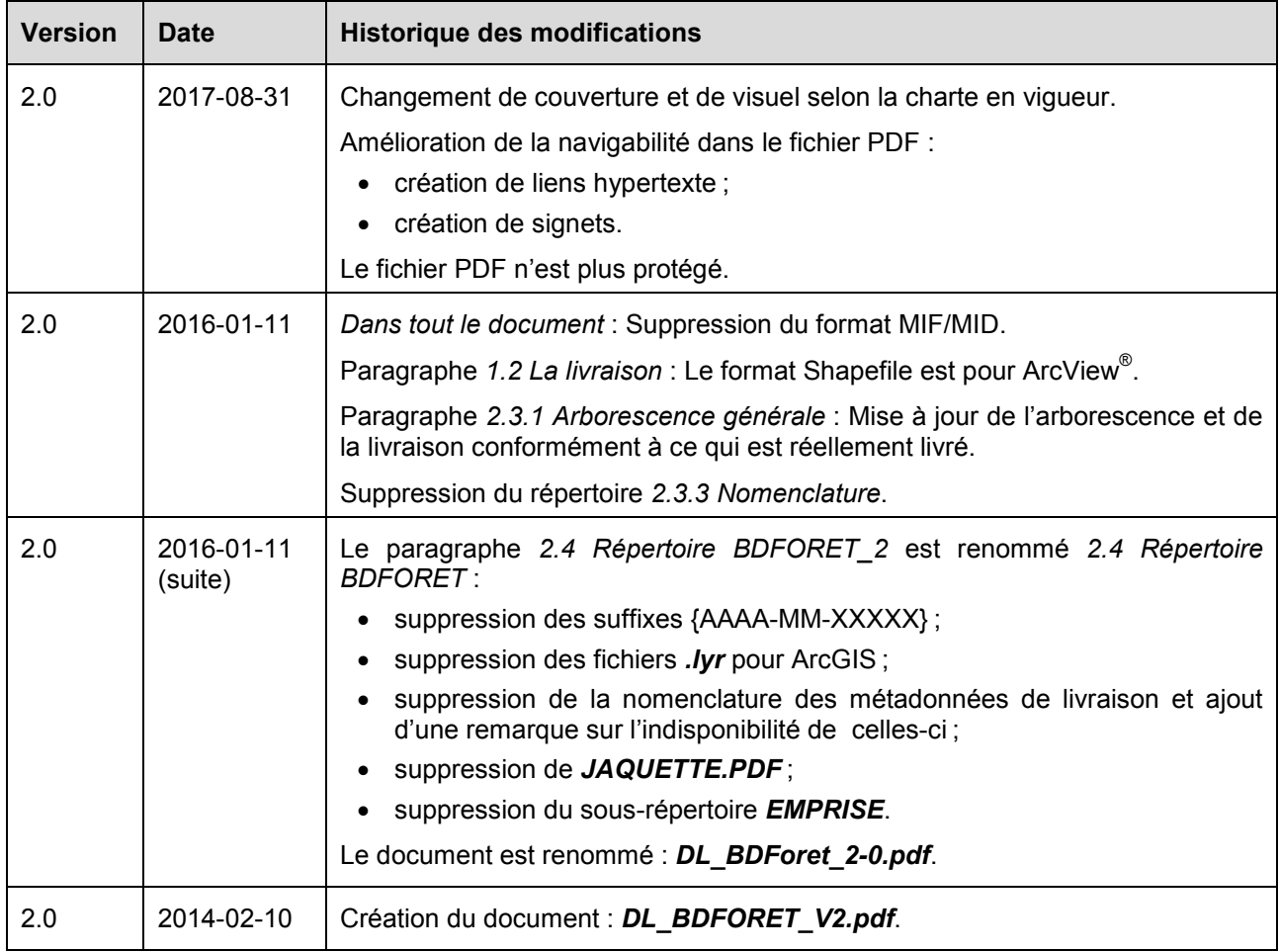

## <span id="page-10-0"></span>**2.2 BD Forêt® Version 1.0**

#### <span id="page-10-1"></span>**2.2.1 Descriptif de contenu**

Le tableau ci-dessous présente les évolutions du descriptif de contenu de la BD Forêt Version 1.0 de sa version actuelle jusqu'à sa création.

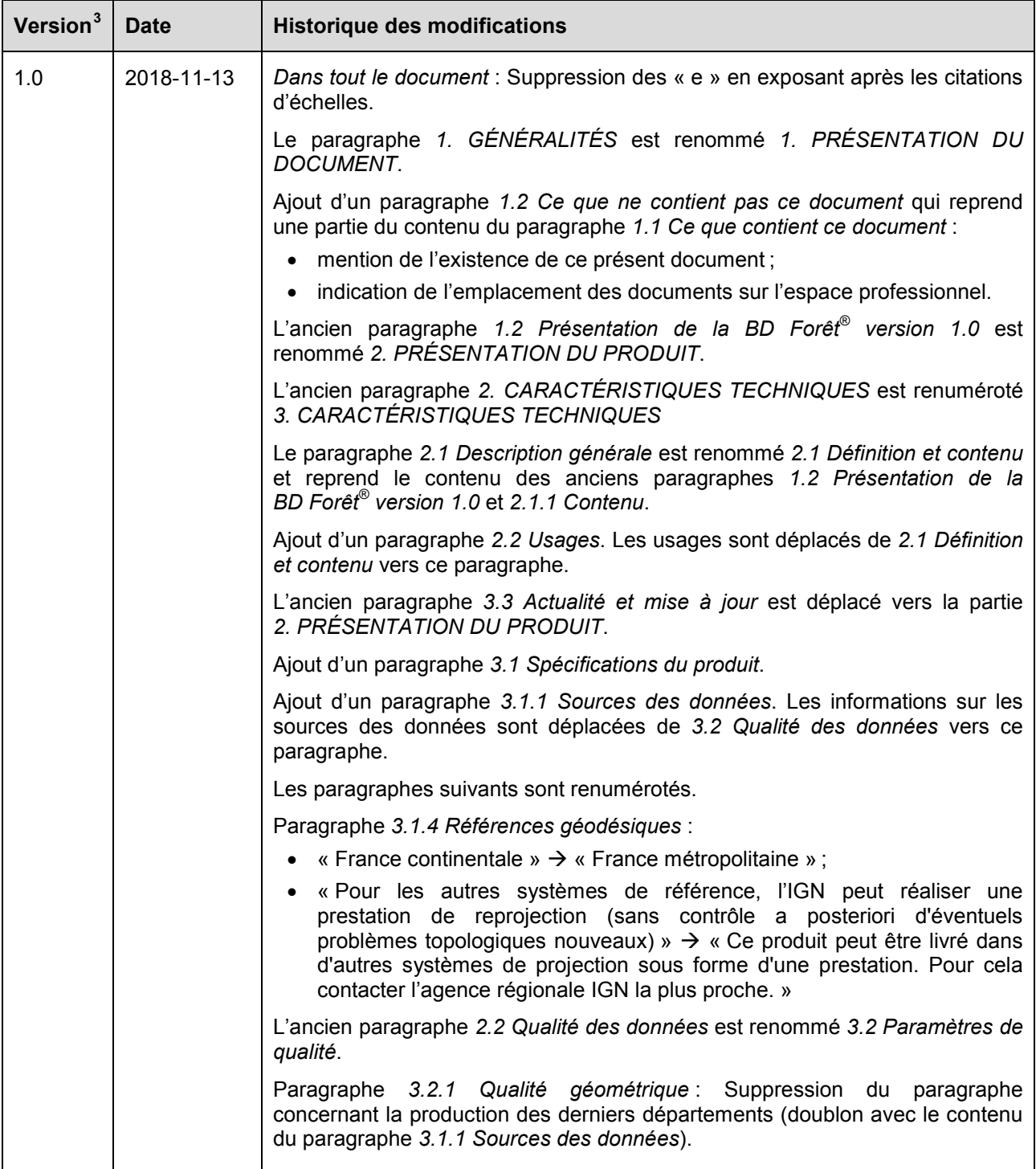

<span id="page-10-2"></span> $3$  La version correspond à celle du produit et non à celle de la documentation. É

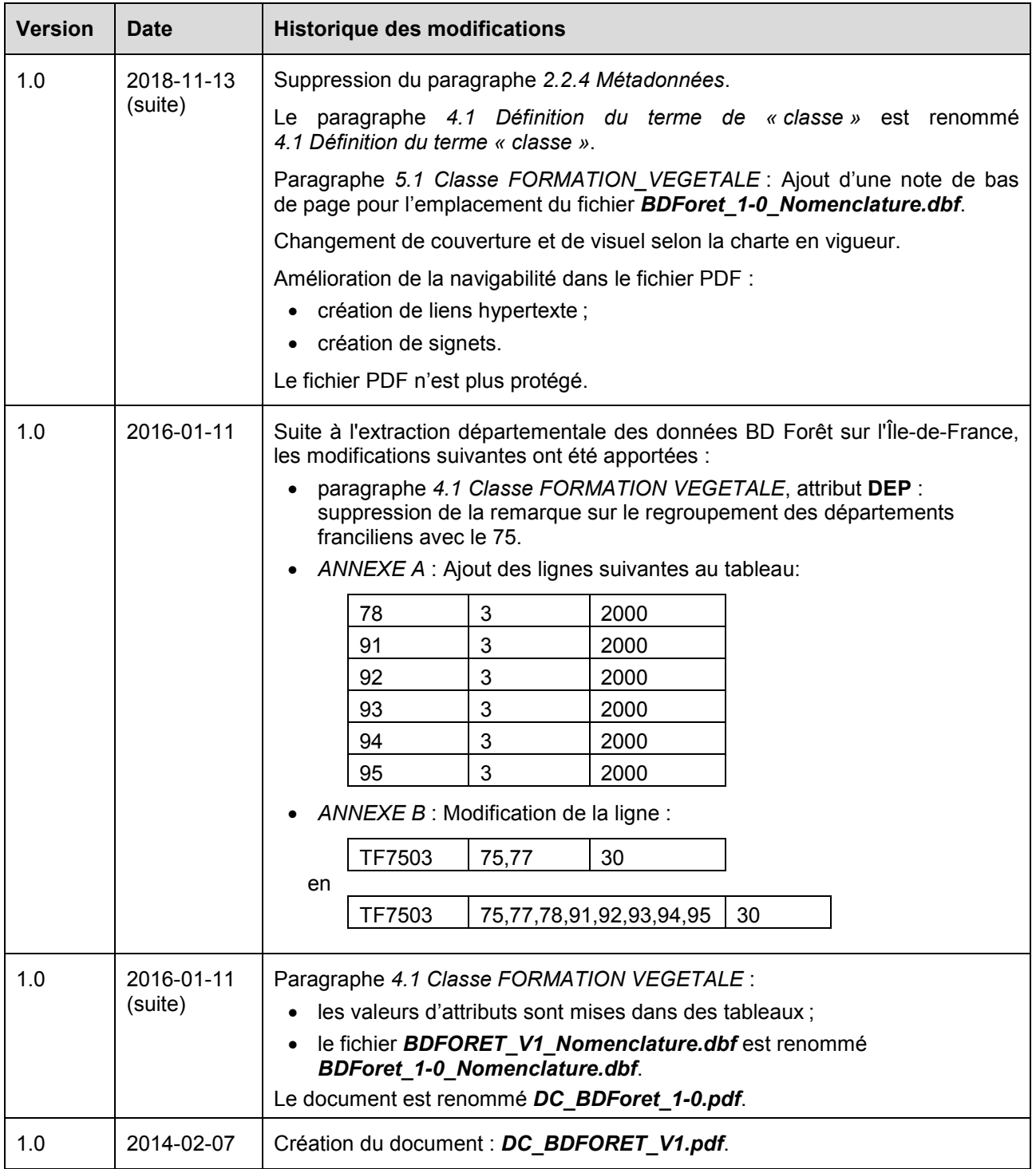

#### <span id="page-12-0"></span>**2.2.2 Descriptif de livraison**

Le tableau ci-dessous présente les évolutions du descriptif de livraison de la BD Forêt version 1.0 de sa version actuelle jusqu'à sa création.

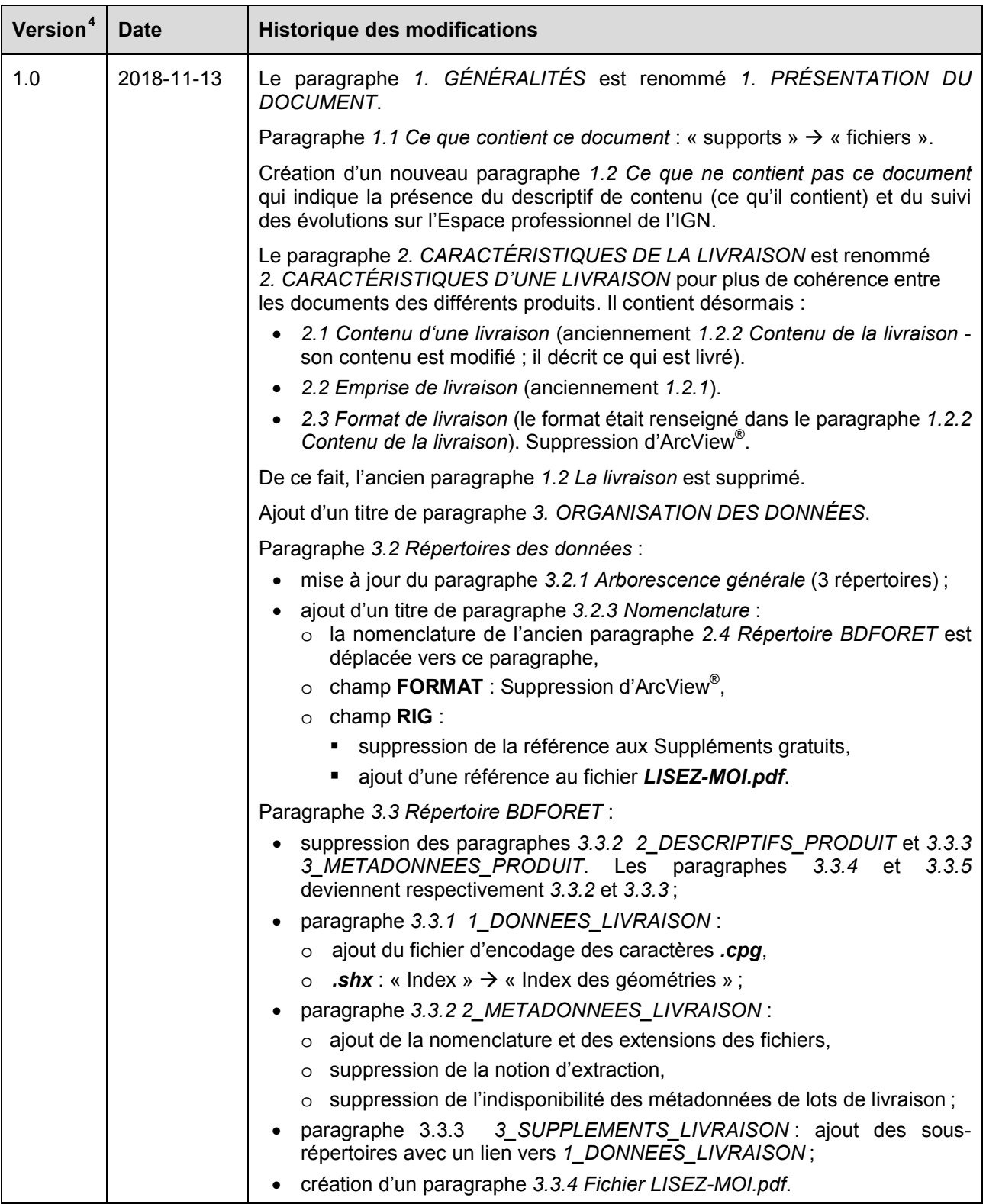

<span id="page-12-1"></span> $<sup>4</sup>$  La version correspond à celle du produit et non à celle de la documentation.</sup> Ę

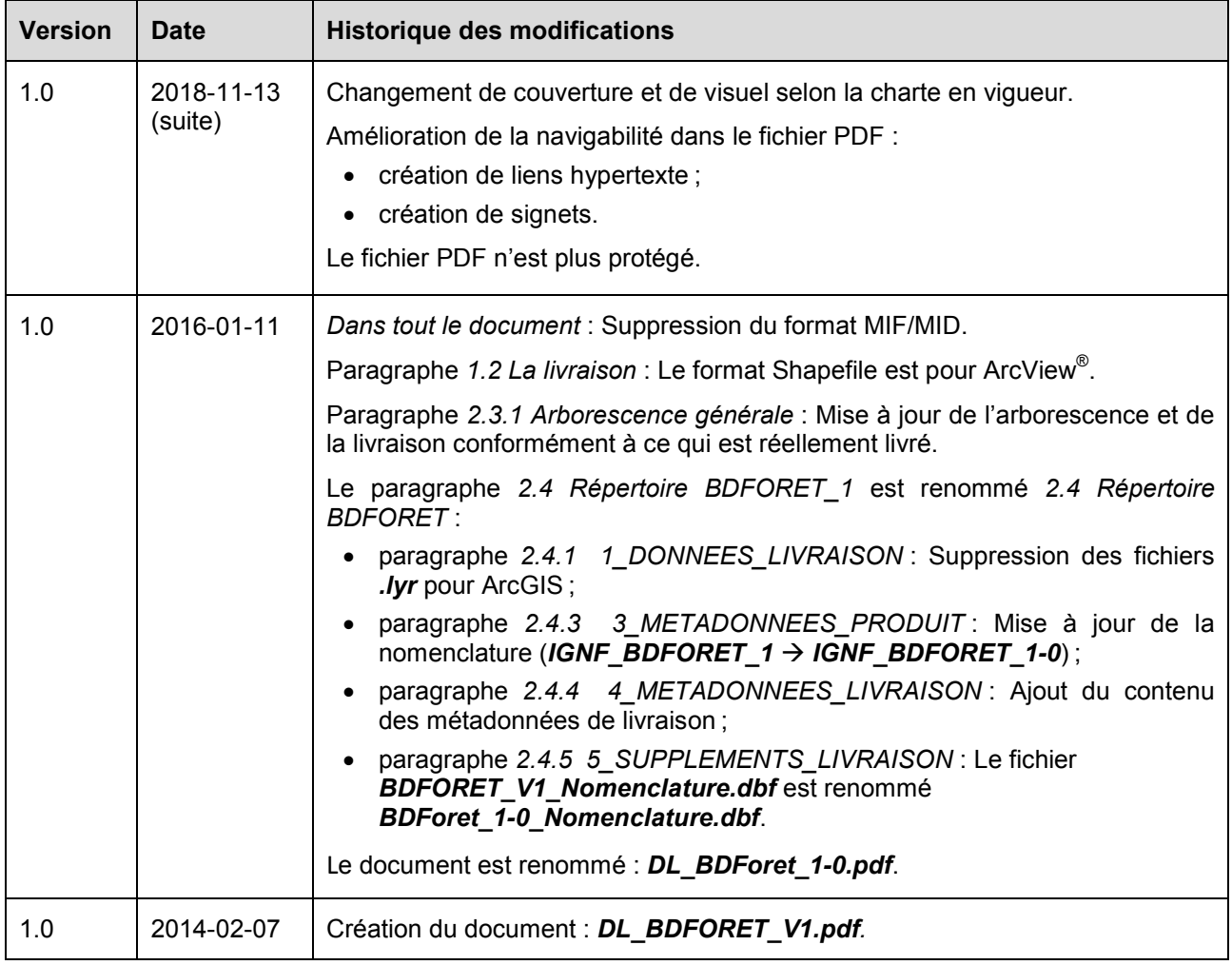